# OPEN ON Demand

#### Overview

- Single point of entry for HPC Access
- User needs: URL, ID, Password
- Single sign-on
- Completely browser-based
- Firewall friendly (all traffic over https)
- Installable on a range of cluster types
- Per-user architecture for security
- Easy onboarding of users new to HPC
- Connects user to apps on compute node
- App developer interface

#### **OSC Install Details and Impact**

- Launched Sep. 2016, serving OSC clients globally
- % of users has steadily increased since launch

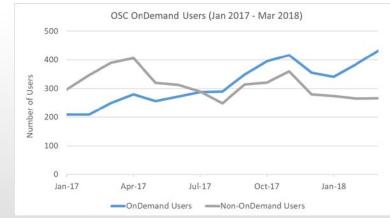

• OnDemand users start work faster than traditional users, both in terms of first login and job submission

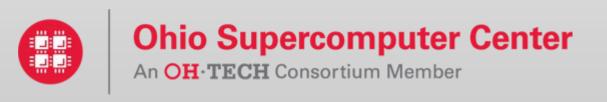

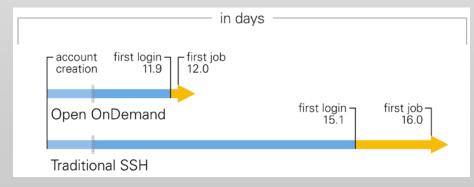

## Interactive Apps

&

## RStudio Server – R IDE

| =0 |
|----|
| 10 |
| (  |
|    |
|    |
|    |
|    |
|    |
|    |
|    |
|    |
| -0 |
| G  |
|    |

#### Jupyter Notebook – Python IDE

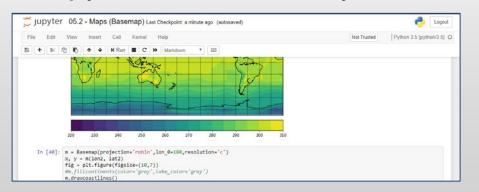

And many more, such as ANSYS Workbench, Abaqus/CAE, MATLAB, Paraview, COMSOL Multiphysics

# **Cluster Access**

### File Access (browse, edit, etc)

| 🖿 Go To                                 | >_ Open in Terminal | G New File    | New Dir    | 1 Upload   | Show Dotfi                                            | les 🔲 Show Own | er/Mode |
|-----------------------------------------|---------------------|---------------|------------|------------|-------------------------------------------------------|----------------|---------|
| - 📴 firstapp2<br>- 📴 oakley_vdi         | /use                | ers/appl/j    | nicklas/a  | wesim/dev  | /vftweba                                              | ipp/           |         |
| ood-dashboard                           | @ V                 | iew 🕼 Edit    | A-Z Rename | 🛓 Download | Copy                                                  | Paste          |         |
| · 📴 osc-jobstatus<br>· 📴 osc-shell-bash | <b>*</b> (L         | Jn)Select All |            |            |                                                       | 80             | elete   |
| 📁 vftwebapp                             |                     |               |            |            |                                                       |                |         |
| - 🖼 app                                 | na                  | ame           |            |            | siz                                                   | e modified dat | te      |
| - 🚞 bin                                 | Las 111             | <u>.</u>      |            |            | Sui                                                   | - 11/21/201    | .0      |
| - Config                                | 🚞 lo                | 9             |            |            | <di< td=""><td>&gt; 11/21/201</td><td>.6</td></di<>   | > 11/21/201    | .6      |
| - adata                                 | 🚞 pu                | ublic         |            |            | <di< td=""><td>&gt; 12/01/201</td><td>.6</td></di<>   | > 12/01/201    | .6      |
| duu<br>duu                              | 📔 🔚 trr             | 1p            |            |            | <dir< td=""><td>&gt; 11/21/201</td><td>.6</td></dir<> | > 11/21/201    | .6      |

## Manage Jobs (view, submit, etc)

| cti               | ve Jobs     |                              |    |         |         |    |           |            |   |         |    |         |  |
|-------------------|-------------|------------------------------|----|---------|---------|----|-----------|------------|---|---------|----|---------|--|
| thow 50 - entries |             | nes                          |    |         |         |    |           |            |   | Filter: |    |         |  |
|                   | ID II       | Name                         | 11 | User    | Account | 11 | Time Used | Queue      | ш | Status  | 11 | Cluster |  |
| >                 | 3057900.owe | high_yp_PIV_N_00_PR_1_2_w_tm |    | osu9725 | PAS1136 |    |           | parallel   |   | Hald    |    | Owens   |  |
| >                 | 3130444.gwe | RASPA_convert                |    | osu1842 | PAA0026 |    | 140:50:24 | serial     |   | Running |    | Owens   |  |
| >                 | 3130446.owe | RASPA_convert                |    | osu1842 | PAA0025 |    | 138:30:25 | serial     |   | Ronning |    | Owens   |  |
| >                 | 3130447.owe | RASPA_convert                |    | osu1842 | PAA0026 |    | 138.09.22 | serial     |   | Running |    | Owens   |  |
| >                 | 3133547.owe | high_y+_PTV_N_80_choke_wo_tm |    | osu9725 | PAS1136 |    | 17:36:02  | parallel   |   | Running |    | Owens   |  |
| >                 | 3137260.owe | Case42                       |    | osu8290 | PAA0008 |    | 96.36.34  | Iongserial |   | Running |    | Owens   |  |
| >                 | 3137285.owe | Case195                      |    | osu8290 | PAA0008 |    | 163:01:58 | longserial |   | Running |    | Owens   |  |
| >                 | 3137292 owe | Case261                      |    | osu8290 | PAA0008 |    | 165:44:57 | Iongserial |   | Running |    | Owens   |  |

And many more, such as inbrowser SSH terminal, job constructors, VNC desktops

# Example Current Engagements and Deployments

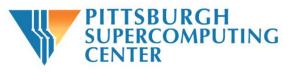

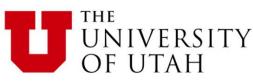

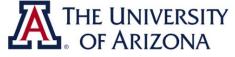

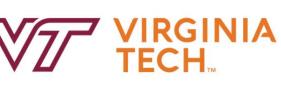

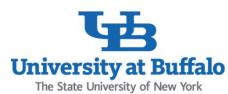

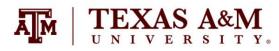

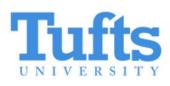

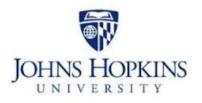

| OAK      | RIDGE      |
|----------|------------|
| National | Laboratory |

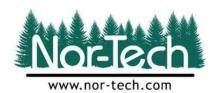

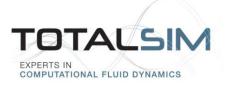

## Get Started!

- Documentation and code repository available at: <u>http://openondemand.org/</u>
- Send email to <u>ood-users-request@lists.osc.edu</u> with the subject "subscribe" to join the mailing list
- Webinars and conference publications available on the website

Open OnDemand website QR code

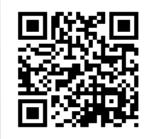

Based upon work supported by the National Science Foundation under grant number 1534949.